# Geometric Transformations and Image Warping

Ross Whitaker
modified by Guido Gerig
SCI Institute, School of Computing
University of Utah

# Geom Trans: Distortion From Optics

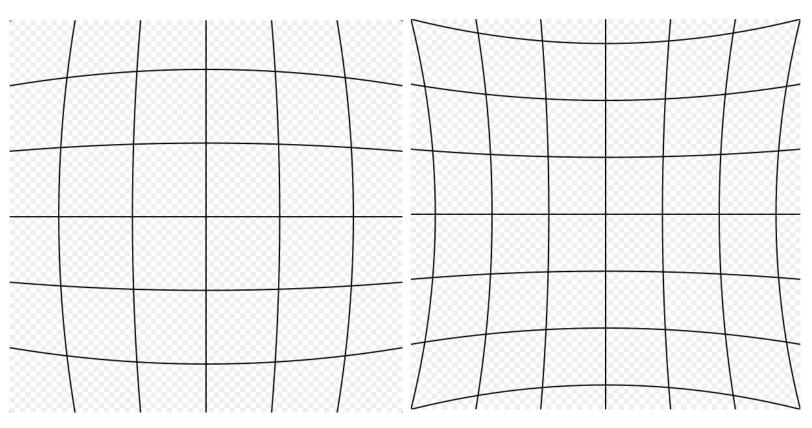

**Barrel Distortion** 

**Pincushion Distortion** 

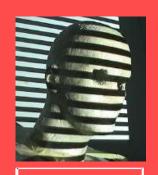

#### Radial Distortion

magnification/focal length different for different angles of inclination

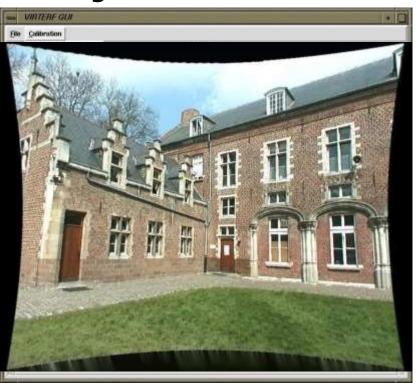

Can be corrected! (if parameters are know)

pincushion (tele-photo)

barrel (wide-angle)

# Geom Trans: Distortion From Optics

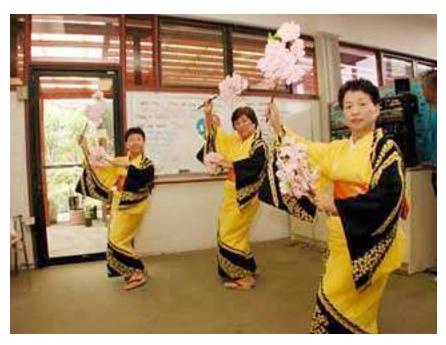

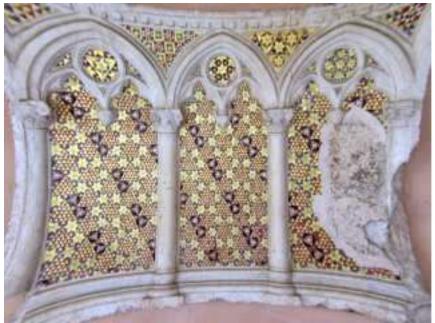

# Geom. Trans.: Brain Template/Atlas

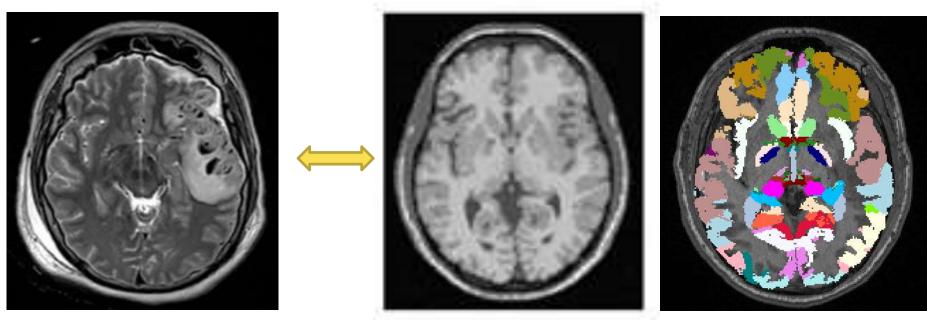

TBI Patient (Traumatic Brain Insury)

Brain Atlas with annotations

### Geom. Trans.: Mosaicing

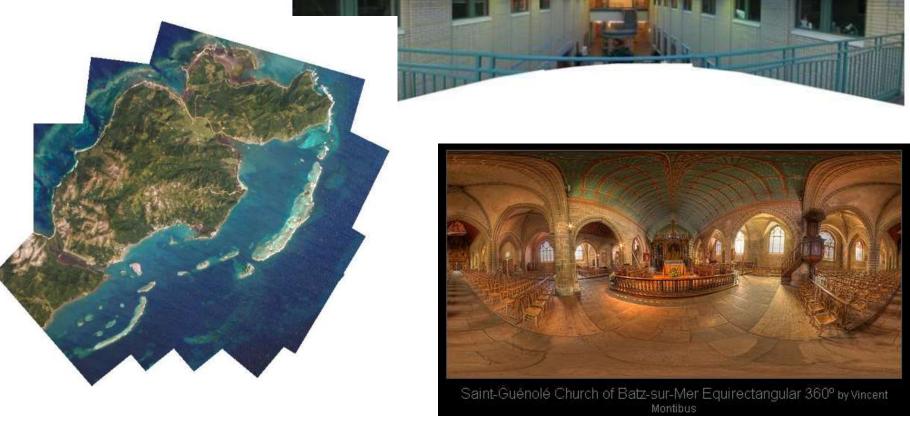

# Domain Mappings Formulation

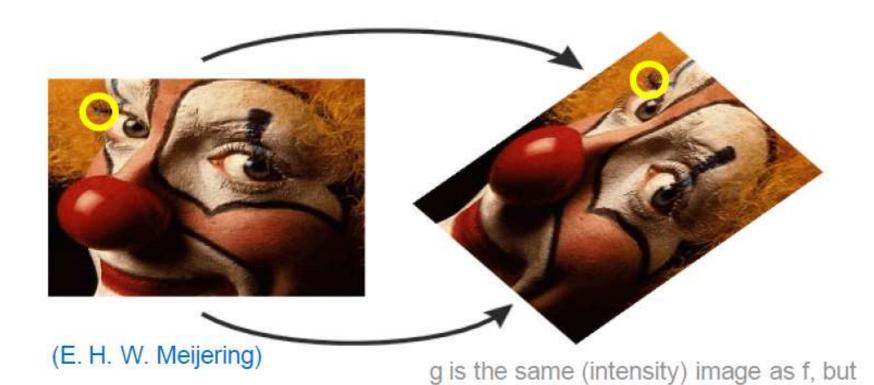

sampled on these new coordinates

## Domain Mappings

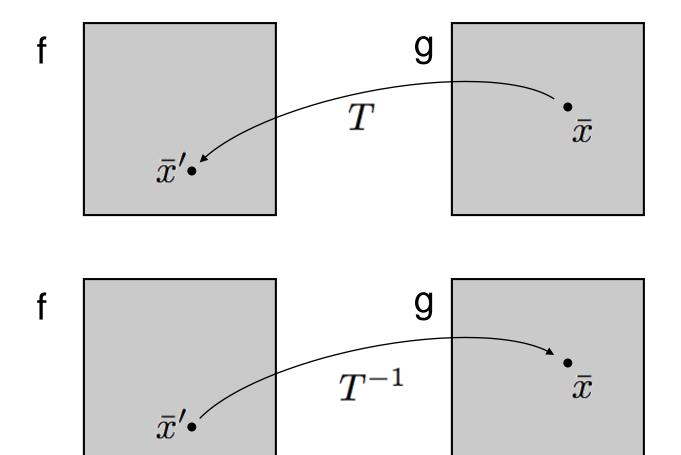

#### No Inverse?

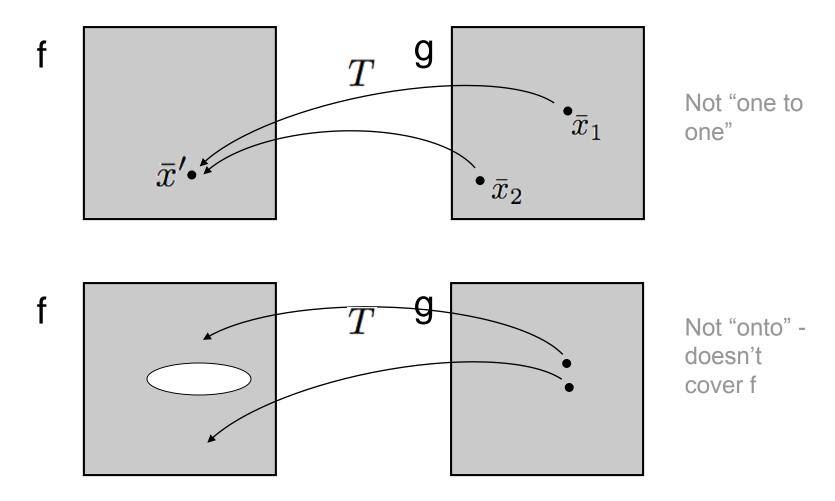

## Example

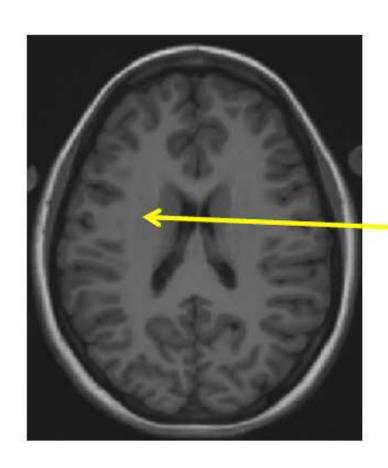

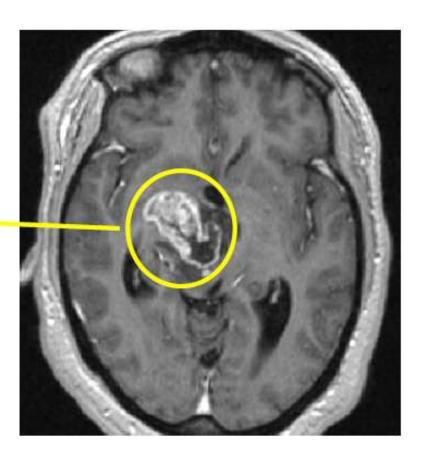

• Linear 
$$ar{x}' = Aar{x} + ar{x}_0$$
  $A = \left(egin{array}{cc} a & b \\ c & d \end{array}
ight)$   $x' = ax + by + x_0$   $y' = cx + dy + y_0$ 

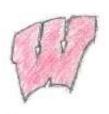

#### 2D Rotation

• Rotate counter-clockwise about the origin by an angle  $\theta$ 

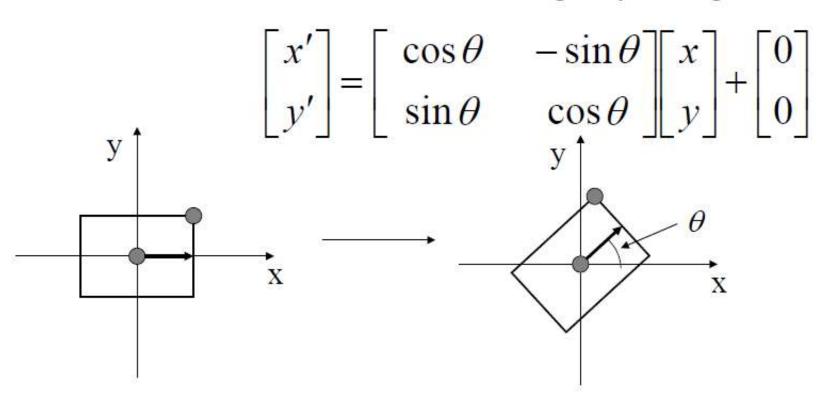

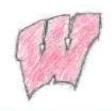

## Rotating About An Arbitrary Point

 What happens when you apply a rotation transformation to an object that is not at the origin?

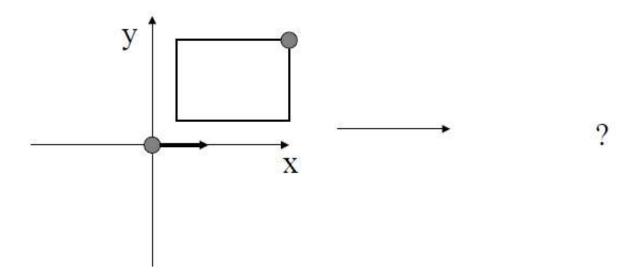

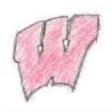

# Rotating About An Arbitrary Point

- What happens when you apply a rotation transformation to an object that is not at the origin?
  - It translates as well

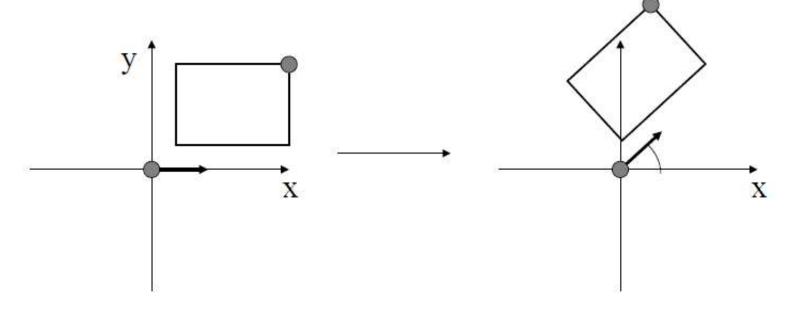

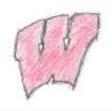

#### Now: First Rotate, then Translate

- Rotation followed by translation is **not the same** as translation followed by rotation:
- $T(R(object)) \neq R(T(object))$

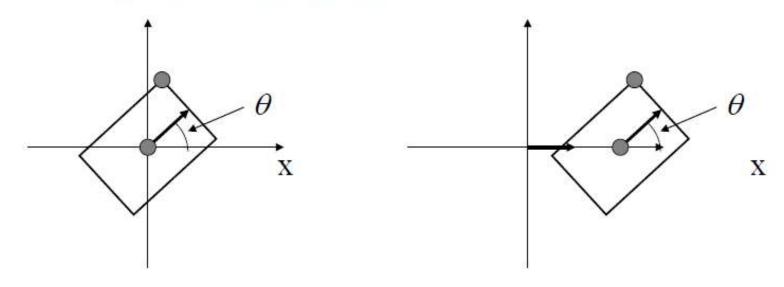

#### Series of Transformations

2D Object: Translate, scale, rotate, translate again

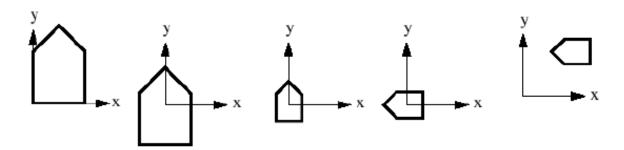

$$\overrightarrow{P}' = T2 + (R \cdot S \cdot (T1 + \overrightarrow{P}))$$

Problem: Rotation, scaling, shearing are multiplicative transforms, but translation is additive.

• Linear 
$$ar{x}' = Aar{x} + ar{x}_0$$
  $A = \left(egin{array}{cc} a & b \\ c & d \end{array}
ight)$   $x' = ax + by + x_0$   $y' = cx + dy + y_0$ 

• Linear 
$$ar{x}' = Aar{x} + ar{x}_0$$
  $A = \left(egin{array}{cc} a & b \\ c & d \end{array}
ight)$   $x' = ax + by + x_0$   $y' = cx + dy + y_0$ 

#### Trick: Add one dimension

$$\bar{x} = \left(\begin{array}{c} x\\y\\1 \end{array}\right) \hspace{1cm} A = \left(\begin{matrix} 1&0&x_0\\0&1&y_0\\0&0&1 \end{matrix}\right) \hspace{1cm} \text{Example: Translation}$$

$$\bar{x}' = A\bar{x}$$

$$x' = x + x_0$$

$$y' = y + y_0$$

$$1 = 1$$

• Linear 
$$ar{x}'=Aar{x}+ar{x}_0$$
  $A=\left(egin{array}{cc} a & b \ c & d \end{array}
ight)$   $x'=ax+by+x_0$   $y'=cx+dy+y_0$ 

Homogeneous coordinates

$$ar{x}=\left(egin{array}{ccc} x\ y\ 1 \end{array}
ight) \quad A=\left(egin{array}{ccc} a & b & x_0\ c & d & y_0\ 0 & 0 & 1 \end{array}
ight)$$

$$\bar{x}' = A\bar{x}$$

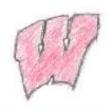

#### Homogeneous Coordinates

- Use three numbers to represent a point
- (x,y)=(wx,wy,w) for any constant  $w\neq 0$ 
  - Typically, (x,y) becomes (x,y,1)
  - To go backwards, divide by w
- Translation can now be done with matrix multiplication!

$$\begin{bmatrix} x' \\ y' \\ 1 \end{bmatrix} = \begin{bmatrix} a_{xx} & a_{xy} & b_x \\ a_{yx} & a_{yy} & b_y \\ 0 & 0 & 1 \end{bmatrix} \begin{bmatrix} x \\ y \\ 1 \end{bmatrix}$$

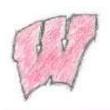

#### **Basic Transformations**

• Translation: 
$$\begin{bmatrix} 1 & 0 & b_x \\ 0 & 1 & b_y \\ 0 & 0 & 1 \end{bmatrix}$$
 Rotation: 
$$\begin{bmatrix} \cos \theta & -\sin \theta & 0 \\ \sin \theta & \cos \theta & 0 \\ 0 & 0 & 1 \end{bmatrix}$$

• Scaling:  $\begin{bmatrix} s_x & 0 & 0 \\ 0 & s_y & 0 \\ 0 & 0 & 1 \end{bmatrix}$ 

### Special Cases of Linear

• Translation 
$$A = \begin{pmatrix} 0 & 0 & x_0 \\ 0 & 0 & y_0 \\ 0 & 0 & 1 \end{pmatrix}$$

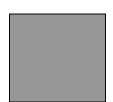

• Rotation 
$$A = \begin{pmatrix} \cos \theta & -\sin \theta & 0 \\ \sin \theta & \cos \theta & 0 \\ 0 & 0 & 1 \end{pmatrix}$$

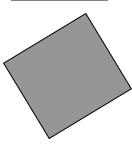

Rigid = rotation + translation

• Scaling 
$$A = \begin{pmatrix} p & 0 & 0 \\ 0 & q & 0 \\ 0 & 0 & 1 \end{pmatrix}$$
 p, q < 1 : expand

 Include forward and backward rotation for arbitary axis

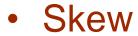

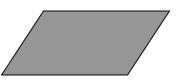

Reflection

#### Resulting Transformations

$$S = \begin{bmatrix} s_x & 0 & 0 \\ 0 & s_y & 0 \\ 0 & 0 & 1 \end{bmatrix} \qquad R = \begin{bmatrix} \cos \theta - \sin \theta & 0 \\ \sin \theta & \cos \theta & 0 \\ 0 & 0 & 1 \end{bmatrix} \qquad T = \begin{bmatrix} 1 & 0 & d_x \\ 0 & 1 & d_y \\ 0 & 0 & 1 \end{bmatrix}$$

$$T = \begin{bmatrix} 1 & 0 & d_x \\ 0 & 1 & d_y \\ 0 & 0 & 1 \end{bmatrix}$$

new: 
$$\overrightarrow{P}' = T2 \cdot R \cdot S \cdot T1 \cdot \overrightarrow{P}$$

before: 
$$\overrightarrow{P}' = T2 + (R \cdot S \cdot (T1 + \overrightarrow{P}))$$

### Cascading of Transformations

Excellent Introduction Materials (MIT):

http://groups.csail.mit.edu/graphics/classes/6.837/F01/Lecture07/

#### Demo:

http://groups.csail.mit.edu/graphics/classes/6.837/F01/Lecture07/Slide09.html

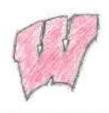

#### Excellent Materials for self study

http://groups.csail.mit.edu/graphics/classes/6.837/F01/Lecture07/Slide01.html

#### Problems with this Form

- Must consider Translation and Rotation separately
- Computing the inverse transform involves multiple steps
- Order matters between the R and T parts

$$R(T(\bar{x})) \neq T(R(\bar{x}))$$

These problem can be remedied by considering our 2 dimensional image plane as a 2D subspace within 3D.

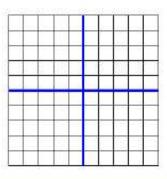

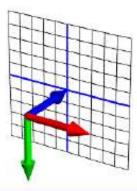

#### Linear Transformations

- Also called "affine"
  - 6 parameters
- Rigid -> 3 parameters
- Invertibility
  - Invert matrix

$$T^{-1}(\bar{x}) = A^{-1}\bar{x}$$

What does it mean if A is not invertible?

## Affine: General Linear Transformation

$$\bar{x}' = A\bar{x}$$

6 parameters for Trans (2), Scal

| Transformation<br>Name | Affine Matrix, T                                                                                         | Coordinate<br>Equations                                                 | Example |
|------------------------|----------------------------------------------------------------------------------------------------|-------------------------------------------------------------------------|---------|
| Identity               | 1 0 0<br>0 1 0<br>0 0 1                                                                                  | y - w                                                                   | Ţ,      |
| Scaling                | $\begin{bmatrix} c_{s} & 0 & 0 \\ 0 & c_{s} & 0 \\ 0 & 0 & 1 \end{bmatrix}$                              | $x = \varepsilon_k u$<br>$y = c_p w$                                    |         |
| Rotation               | $\begin{bmatrix} \cos\theta & \sin\theta & 0 \\ -\sin\theta & \cos\theta & 0 \\ 0 & 0 & 1 \end{bmatrix}$ | $x = v \cos \theta - w \sin \theta$ $y = v \cos \theta + w \sin \theta$ | *       |
| Translation            | $\begin{bmatrix} 1 & 0 & 0 \\ 0 & 1 & 0 \\ t_r & t_p & 1 \end{bmatrix}$                                  | $\begin{aligned} x &= v + t, \\ y &= w + t_{f} \end{aligned}$           | Ī       |
| Shear (vertical)       | [1 0 0]<br>s, 1 0<br>0 0 1                                                                               | y - w                                                                   | P       |
| Shear (horizontal)     | 1 th 0<br>0 I 0<br>0 O 1                                                                                 | $\begin{aligned} x - v \\ y - s_k v + w \end{aligned}$                  | 7       |

## Affine: General Linear Transformation

$$ar{x}=\left(egin{array}{c} x \ y \ 1 \end{array}
ight) \qquad A=\left(egin{array}{ccc} a & b & x_0 \ c & d & y_0 \ 0 & 0 & 1 \end{array}
ight) \qquad \begin{array}{cccc} 6 \ {
m parameters for Trans (2), Scal} \ (2), {
m Rot (1), Shear X and Shear} \ {
m Y} 
ightarrow 7 \ {
m Parameters ?????} \end{array}$$

6 parameters for Trans (2), Scal

## Affine: General Linear Transformation

$$\bar{x} = \begin{pmatrix} x \\ y \\ 1 \end{pmatrix} \quad A = \begin{pmatrix} a & b & x_0 \\ c & d & y_0 \\ 0 & 0 & 1 \end{pmatrix} \qquad \begin{array}{l} \text{6 parameters for Trans (2), Scal} \\ \text{(2), Rot (1), Shear X and Shear} \\ \text{Y} \rightarrow \text{7 Parameters?????} \\ \hline \\ x' = A\bar{x} \\ \text{1)} \\ \text{Rot 90deg} \qquad \text{Shear X} \qquad \text{Rot -90deg} \\ \\ \text{Shear Y can be formulated as Shear X applied to rotated image -> There is only one Shear parameter} \\ \end{array}$$

### Implementation

#### Two major procedures:

- Definition or estimation of transformation type and parameters
- Application of transformation: Actual transformation of image

# Implementation – Two Approaches

- 1. Pixel filling backward mapping
  - T() takes you from coords in g() to coords in f()
  - Need random access to pixels in f()
  - Sample grid for g(), interpolate f() as needed

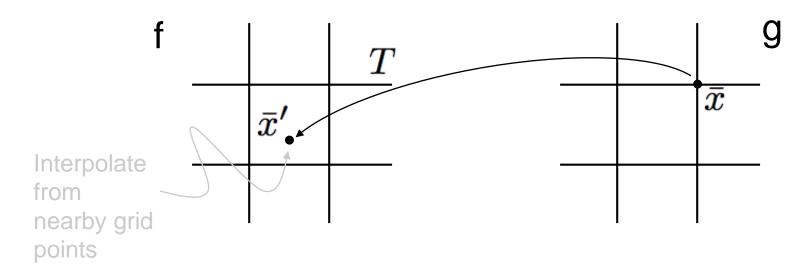

#### Interpolation: Binlinear

Successive application of linear interpolation along each axis

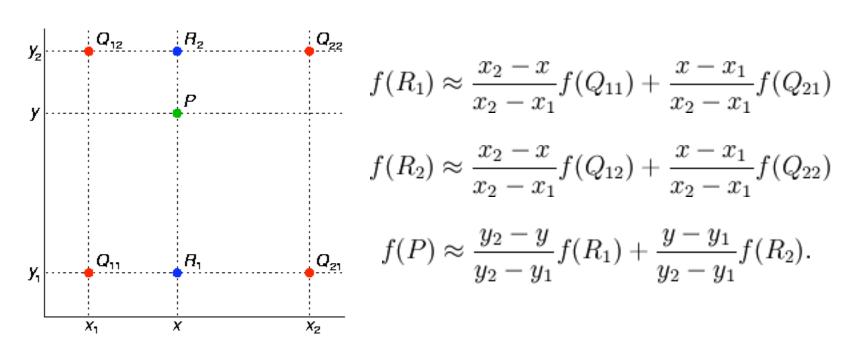

Source: Wlkipedia

### Binlinear Interpolation

#### Not linear in x, y

$$f(x,y) \approx \frac{f(Q_{11})}{(x_2 - x_1)(y_2 - y_1)} (x_2 - x)(y_2 - y)$$

$$+ \frac{f(Q_{21})}{(x_2 - x_1)(y_2 - y_1)} (x - x_1)(y_2 - y)$$

$$+ \frac{f(Q_{12})}{(x_2 - x_1)(y_2 - y_1)} (x_2 - x)(y - y_1)$$

$$+ \frac{f(Q_{22})}{(x_2 - x_1)(y_2 - y_1)} (x - x_1)(y - y_1).$$

$$b_1 + b_2 x + b_3 y + b_4 x y$$

$$b_1 = f(0,0)$$

$$b_2 = f(1,0) - f(0,0)$$

$$b_3 = f(0,1) - f(0,0)$$

$$b_4 = f(0,0) - f(1,0)$$

$$- f(0,1) + f(1,1).$$

### Binlinear Interpolation

- Convenient form
  - Normalize to unit grid [0,1]x[0,1]

$$f(x,y) \approx f(0,0)(1-x)(1-y) + f(1,0)x(1-y) + f(0,1)(1-x)y + f(1,1)xy$$
.

$$f(x,y) \approx \begin{bmatrix} 1-x & x \end{bmatrix} \begin{bmatrix} f(0,0) & f(0,1) \\ f(1,0) & f(1,1) \end{bmatrix} \begin{bmatrix} 1-y \\ y \end{bmatrix}.$$

Bilinear is NONLINEAR in x and y!

## Implementation – Two Approaches

#### Splatting – forward mapping

- T<sup>-1</sup>() takes you from coords in f() to coords in g()
- You have f() on grid, but you need g() on grid
- Push grid samples onto g() grid and do interpolation from unorganized data (kernel)

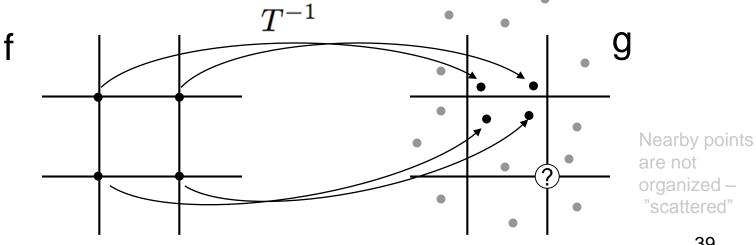

# Scattered Data Interpolation With Kernels Shepard's method

#### Define kernel

#### - Falls off with distance, radially symmetric

$$K(\bar{x}_1, \bar{x}_2) = K(|\bar{x}_1 - \bar{x}_2|)$$

$$g(x) = \frac{1}{\sum_{j=1}^{N} w_j} \sum_{i=1}^{N} w_i f(x_i')$$

Kemel examples 
$$K(ar{x}_1,ar{x}_2)=rac{1}{2\pi\sigma^2}e^{rac{|ar{x}_1-ar{x}_2|^2}{2\sigma^2}} \ K(ar{x}_1,ar{x}_2)=rac{1}{|ar{x}_1-ar{x}_2|^p}$$

$$w_j = K\left(|\bar{x} - T^{-1}(\bar{x}_j')\right)$$
 Required Grid coordinates in f coordinates in g

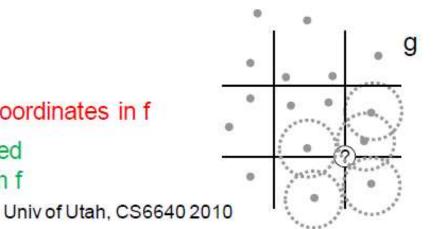

# Shepard's Method Implementation

- If points are dense enough
  - Truncate kernel
  - For each point in f()
    - Form a small box around it in g() beyond which truncate
    - Put weights and data onto grid in g()
  - Accumulate contributions at grid g()
  - Divide total data by total weights: B/A

$$A = \sum_{j=1}^{N} w_j$$
  $B = \sum_{i=1}^{N} w_i f(T^{-1}(x_i'))$ 

Data and weights accumulated here

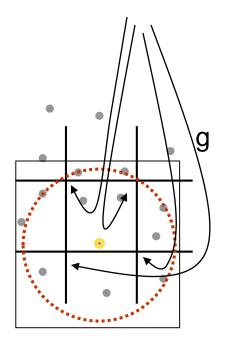

### ESTIMATION OF TRANSFORMATIONS

#### **Determine Transformations**

- All polynomials of (x,y)
- Any vector valued function with 2 inputs
- How to construct transformations?
  - Define form or class of a transformation
  - Choose parameters within that class
    - Rigid 3 parameters (T,R)
    - Affine 6 parameters

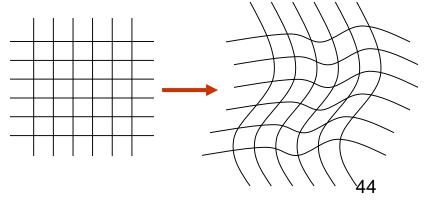

### Correspondences

Also called "landmarks" or "fiducials"

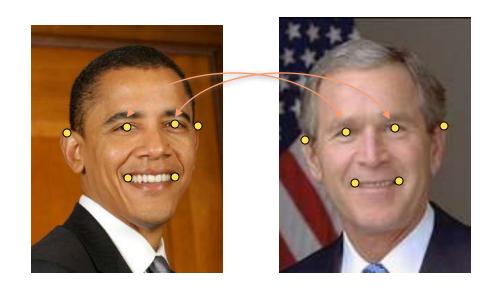

$$egin{array}{l} ar{c}_1, ar{c}_1' \ ar{c}_2, ar{c}_2' \ ar{c}_3, ar{c}_3' \ ar{c}_4, ar{c}_4' \ ar{c}_5, ar{c}_5' \ ar{c}_6, ar{c}_6' \end{array}$$

## Question: How many landmarks for affine T?

### Question: How many landmarks for affine T?

 Estimation of 6 parameters → 3 corresponding point pairs with (x,y) coordinates

The coordinates of three corresponding points uniquely determine and Affine Transform

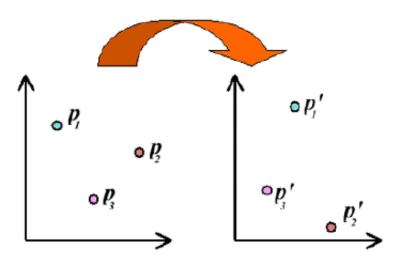

If we know where we would like at least three points to map to, we can solve for an Affine transform that will give this mapping.

### Transformations/Control Points Strategy

- 1. Define a functional representation for T with k parameters  $(|T(\beta, \bar{x})|_{\beta = (\beta_1, \beta_2, ..., \beta_K)})$
- 2. Define (pick) N correspondences
- 3. Find B so that

$$\bar{c}'_i = T(\beta, \bar{c}_i) \ i = 1, \dots, N$$

4. If overconstrained (K < 2N) then solve

$$rg \min_{eta} \left[ \sum_{\mathrm{i}=1}^{\mathrm{N}} \left( ar{\mathrm{c}}_{\mathrm{i}}' - \mathrm{T}(eta, ar{\mathrm{c}}_{\mathrm{i}})^2 
ight]$$

## Example Affine Transformation: 3 Corresponding Landmarks

#### Solution Method

We've used this technique several times now. We set up 6 linear equations in terms of our 6 unknown values. In this case, we know the coordinates before and after the mapping, and we wish to solve for the entries in our Affine transform matrix.

This gives the following solution:

$$\mathbf{X}^{-1}\mathbf{x}'=\mathbf{a}$$

$$\begin{bmatrix} x_1' \\ y_1' \\ x_2' \\ y_2' \\ x_3' \\ y_3' \end{bmatrix} = \begin{bmatrix} x_1 & y_1 & 1 & 0 & 0 & 0 \\ 0 & 0 & 0 & x_1 & y_1 & 1 \\ x_2 & y_2 & 1 & 0 & 0 & 0 \\ 0 & 0 & 0 & x_2 & y_2 & 1 \\ x_3 & y_3 & 1 & 0 & 0 & 0 \\ 0 & 0 & 0 & x_3 & y_3 & 1 \end{bmatrix} \begin{bmatrix} a_{11} \\ a_{12} \\ a_{13} \\ a_{21} \\ a_{22} \\ a_{23} \end{bmatrix}$$

$$X'$$

### Example

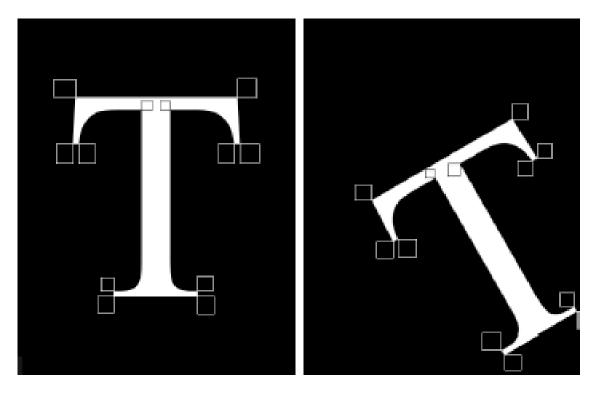

Left: source\_letter\_T.tif Right: target\_letter\_T.tif

### Example ctd.

When choose all the marked points of the letter T image, I get the result:

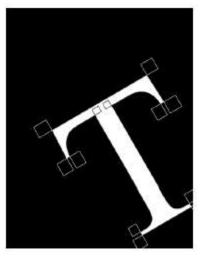

after\_landmarks\_affine\_transform\_3\_points\_source\_letter\_T.tif

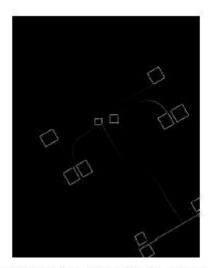

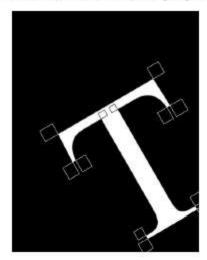

after\_landmarks\_affine\_transform\_12\_points\_source\_letter\_T.tif

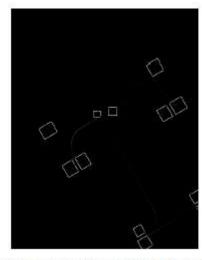

difference\_between\_source\_and\_target\_12\_points\_source\_letter\_T.tif

### Example: Quadratic

#### **Transformation**

$$T_x = \beta_x^{00} + \beta_x^{10}x + \beta_x^{01}y + \beta_x^{11}xy + \beta_x^{20}x^2 + \beta_x^{02}y^2$$
$$T_y = \beta_y^{00} + \beta_y^{10}x + \beta_y^{01}y + \beta_y^{11}xy + \beta_y^{20}x^2 + \beta_y^{02}y^2$$

Denote 
$$\bar{c}_i = (c_{x,i}, c_{y,i})$$

#### Correspondences must match

$$\begin{split} c'_{y,i} &= \beta_y^{00} + \beta_y^{10} c_{x,i} + \beta_y^{01} c_{y,i} + \beta_y^{11} c_{x,i} c_{y,i} + \beta_y^{20} c_{x,i}^2 + \beta_y^{02} c_{y,i}^2 \\ c'_{x,i} &= \beta_x^{00} + \beta_x^{10} c_{x,i} + \beta_x^{01} c_{y,i} + \beta_x^{11} c_{x,i} c_{y,i} + \beta_x^{20} c_{x,i}^2 + \beta_x^{02} c_{y,i}^2 \end{split}$$

Note: these equations are linear in the unkowns

### Write As Linear System

$$\begin{pmatrix} 1 & c_{x,1} & c_{y,1} & c_{x,1}c_{y,1} & c_{x,1}^{2} & c_{y,1}^{2} & & & & & \\ 1 & c_{x,2} & c_{y,2} & c_{x,2}c_{y,2} & c_{x,2}^{2} & c_{y,2}^{2} & & & & & \\ & \vdots & & & & & & & & & \\ 1 & c_{x,N} & c_{y,N} & c_{x,N}c_{y,N} & c_{x,N}^{2} & c_{y,N}^{2} & & & & & \\ & & & & & & & & & & \\ 1 & c_{x,N} & c_{y,N} & c_{x,N}c_{y,N} & c_{x,N}^{2} & c_{y,N}^{2} & & & & \\ & & & & & & & & & & \\ & & & & & & & & & \\ & & & & & & & & & \\ & & & & & & & & \\ & & & & & & & & \\ & & & & & & & & \\ & & & & & & & & \\ & & & & & & & & \\ & & & & & & & & \\ & & & & & & & & \\ & & & & & & & \\ & & &$$

$$Ax = b$$

A – matrix that depends on the (unprimed) correspondences and the transformation

x – unknown parameters of the transformation

b – the primed correspondences

### Linear Algebra Background

$$Ax = b$$
  $a_{11}x_1 + \ldots + a_{1N}x_N = b_1$   $a_{21}x_1 + \ldots + a_{2N}x_N = b_2$   $\ldots$   $a_{M1}x_1 + \ldots + a_{MN}x_N = b_M$ 

Simple case: A is square (M=N) and invertible (det[A] not zero)

$$A^{-1}Ax = Ix = x = A^{-1}b$$

Numerics: Don't find A inverse. Use Gaussian elimination or some kind of decomposition of A

## Linear Systems – Other Cases

- M<N or M = N and the equations are degenerate or singular
  - System is underconstrained lots of solutions
- Approach
  - Impose some extra criterion on the solution
  - Find the one solution that optimizes that criterion
  - Regularizing the problem

### Linear Systems – Other Cases

- M > N
  - System is overconstrained
  - No solution
- Approach
  - Find solution that is best compromise
  - Minimize squared error (least squares)

$$x = \arg\min_{\mathbf{x}} |\mathbf{A}\mathbf{x} - \mathbf{b}|^2$$

# Solving Least Squares Systems

Psuedoinverse (normal equations)

$$A^T A x = A^T b$$
$$x = (A^T A)^{-1} A^T b$$

- Issue: often not well conditioned (nearly singular)
- Alternative: singular value decomposition SVD

### Singular Value Decomposition

$$\left( egin{array}{c} A \end{array} 
ight) = UWV^T = \left( egin{array}{ccc} U \end{array} 
ight) \left( egin{array}{ccc} w_1 & & 0 \ & w_2 & & \ & & \ldots & \ & & \ldots & \ 0 & & w_N \end{array} 
ight) \left( egin{array}{ccc} V^T \end{array} 
ight)$$

$$I = U^T U = U U^T = V^T V = V V^T$$

Invert matrix A with SVD

$$A^{-1} = VW^{-1}U^{T} \qquad W^{-1} = \begin{pmatrix} \frac{1}{w_{1}} & & & 0\\ & \frac{1}{w_{2}} & & & \\ & & \dots & & \\ 0 & & & \frac{1}{w_{N}} \end{pmatrix}$$

### SVD for Singular Systems

 If a system is singular, some of the w's will be zero

$$x = VW^*U^Tb$$
 
$$w_j^* = \begin{cases} 1/w_j & |w_j| > \epsilon \\ 0 & \text{otherwise} \end{cases}$$

- Properties:
  - Underconstrained: solution with shortest overall length
  - Overconstrained: least squares solution

# Landmark-free Image Registration

- Use "image match" function between source and transformed target image to calculate transformation parameters.
- Common: SSD between target and transformed source images:

$$\underset{\beta}{\operatorname{argmin}} \left[ \sum_{i=1}^{pixels} (I'(x_i) - T(\beta, I(x_i))^2 \right]$$

### Concept via Joint Histograms: Intensity similarity btw transformed images

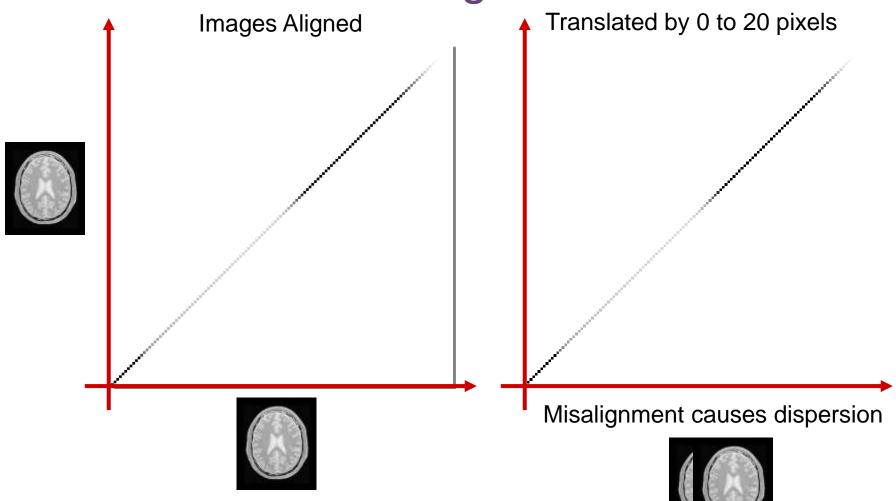

Courtesy Lydia NG, SPIE 2006: Medical Image Analysis with ITK, February 11, 20

### Choices: Linear/Nonlinear

rigid: 'Mirit' (F.Maes)

elastic: 'Demons' (J.P. Thirion)

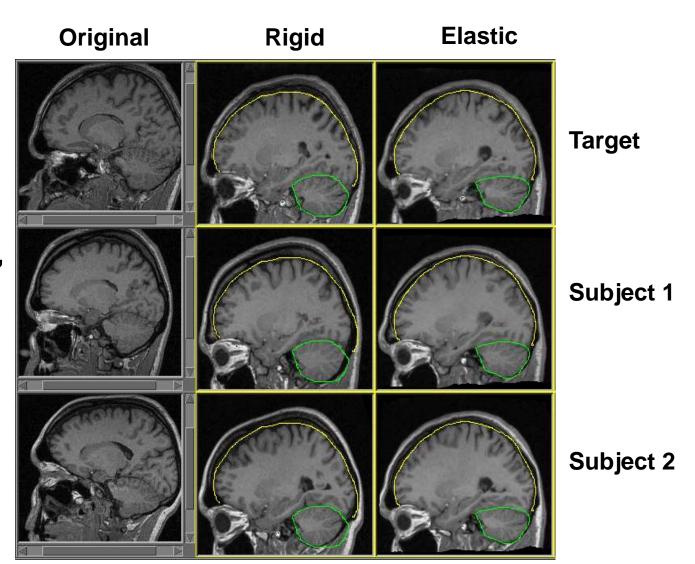

### Example Nonlinear B-Spline warping

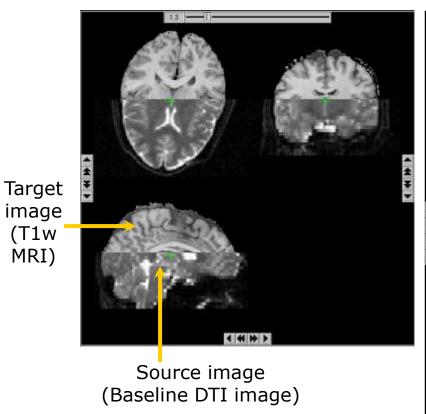

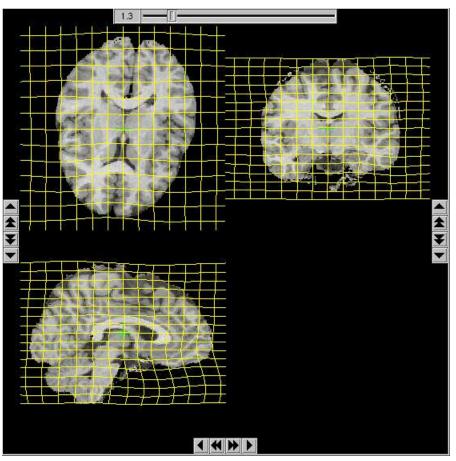

IRTK Software (Image Registration Toolkit, Daniel Rueckert, Imperial College: <a href="http://www.doc.ic.ac.uk/~dr/software/">http://www.doc.ic.ac.uk/~dr/software/</a>

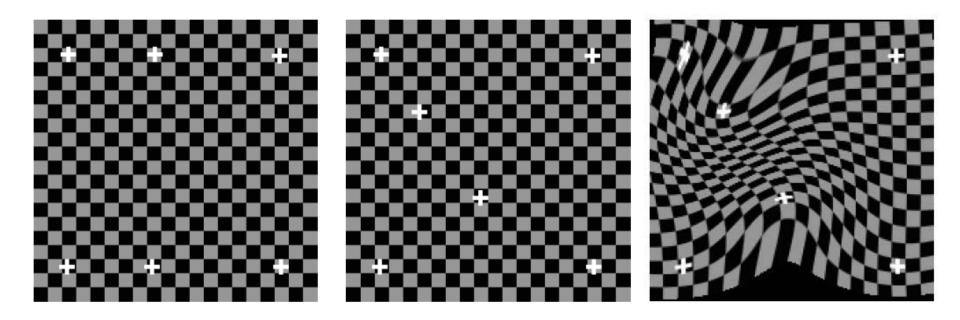

### SPECIFYING "WARPS" VIA SPARSE SET OF LANDMARKS

### Specifying Warps – Another Strategy

- Let the # DOFs in the warp equal the # of control points (x1/2)
  - Interpolate with some grid-based interpolation
    - E.g. binlinear, splines

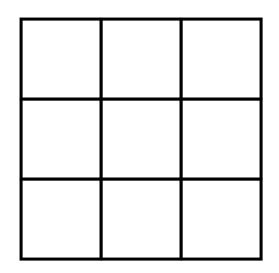

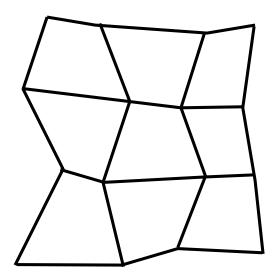

### Landmarks Not On Grid

- Landmark positions driven by application
- Interpolate transformation at unorganized correspondences
  - Scattered data interpolation
- How do we do scattered data interpolation?
  - Idea: use kernels!
- Radial basis functions
  - Radially symmetric functions of distance to landmark

### Concept

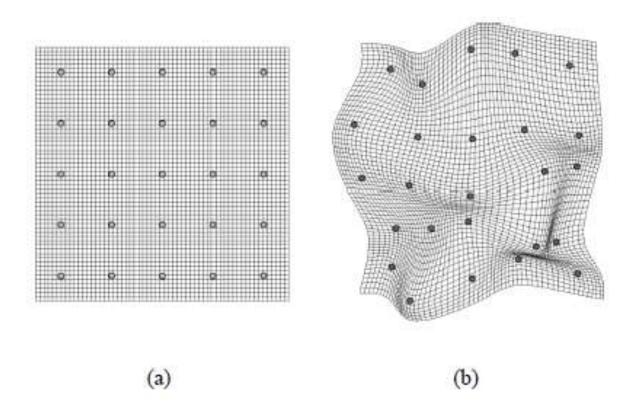

Figure 1. Warping a 2D mesh with RBFs: a) original mesh; b) mesh after warping.

### Concept

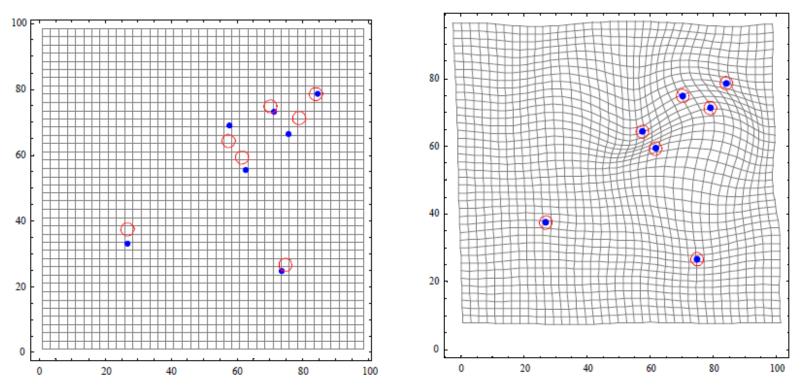

Fig. 5 Radial basis interpolation of a regular grid, based on the random motion of 7 landmarks.

Warping a Neuro-Anatomy Atlas on 3D MRI Data with Radial Basis Functions H.E. Bennink, J.M. Korbeeck, B.J. Janssen, B.M. ter Haar Romeny

### Concept

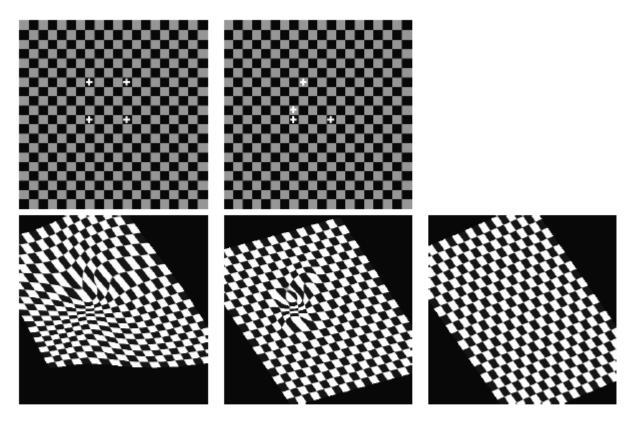

Figure 8: Generalizing affine mappings in different ways. **Top**: Position of source and target anchor points. **Bottom** (left to right): thin-plate warp, Gaussian warp, affine least-square warp ( $\lambda = \infty$ ). In all cases the mapping can be well approximated by an affine mapping far away from the anchors. In the thin-plate case this affine map is different at different regions, unlike the Gaussian case in which the same affine component appearing in the definition of the mapping dominates the transformation in all areas away from the anchors.

#### **RBF** Formulation

Please see Gerig handouts for formulation

### RBF Warp – Example

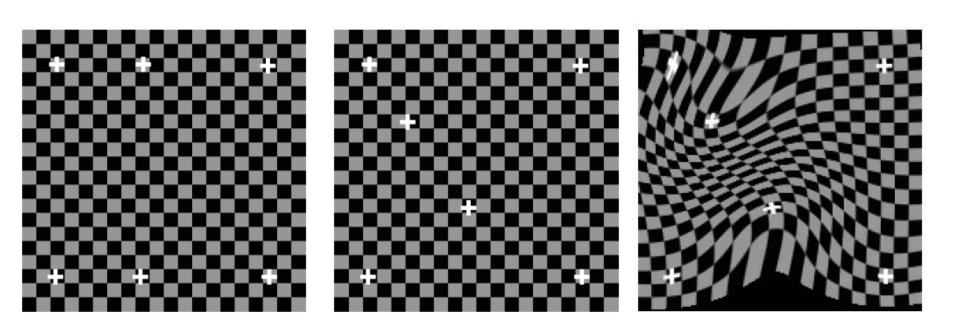

#### What Kernel Should We Use

#### Gaussian

 Variance is free parameter – controls smoothness of warp

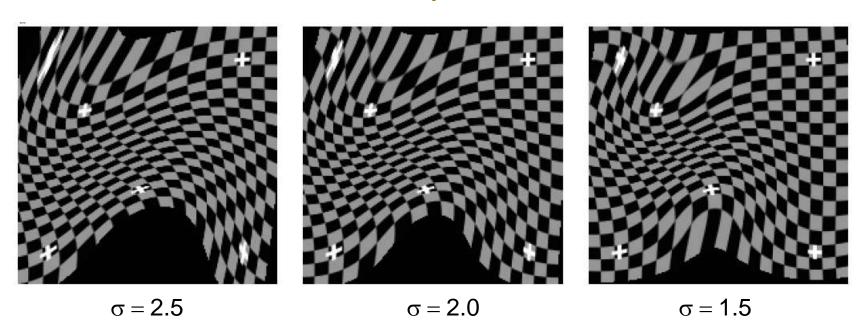

From: Arad et al. 1994 79

### RBFs – Aligning Faces

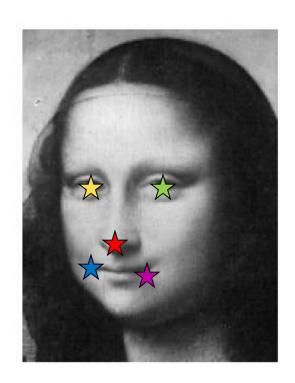

Mona Lisa – Target

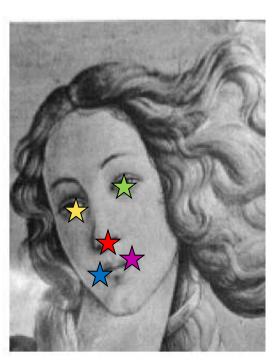

Venus – Source

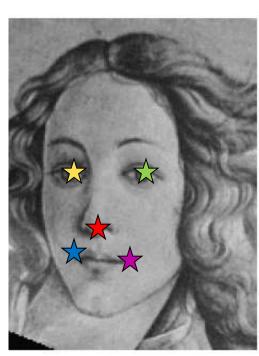

Venus - Warped

### Symmetry?

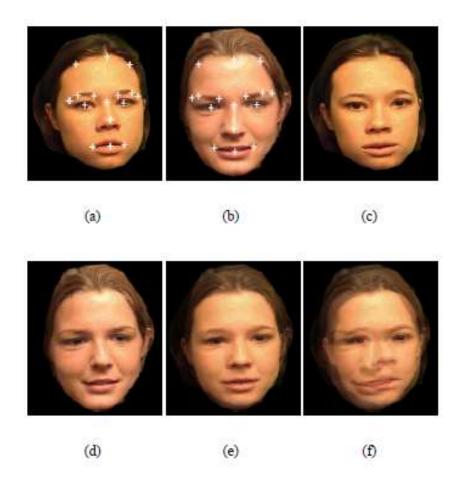

Figure 2. Image metamorphasis with RBFs: a) source image  $I_0$ ; b) destination image  $I_1$ ; c) forward warping  $I_0$  with  $d_{0\rightarrow 1}$ ; d) backward warping  $I_1$  with  $d_{1\rightarrow 0}$ ; e) result of morphing between  $I_0$  and  $I_1$ ; f) cross-dissolved image.

Image-based Talking Heads using Radial Basis Functions James D. Edge and Steve Maddock

### Symmetry?

What can we say about symmetry: A->B and B->A?

### **Application**

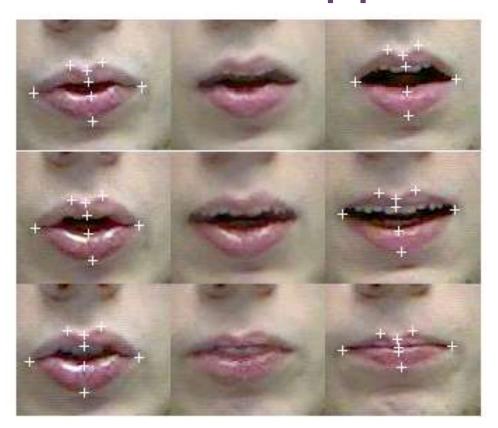

Figure 4. Synthesized viseme transitions. Central column contains transitional frames between the source and destination visemes.

- Modeling of lip motion in speech with few landmarks.
- Synthesis via motion of landmarks.

### Application: Image Morphing

- Combine shape and intensity with time parameter t
  - Just blending with amounts t produces "fade"

$$I(t) = (1-t)I_1 + tI_2$$

Use control points with interpolation in t

$$\bar{c}(t) = (1-t)\bar{c}_1 + t\bar{c}_2$$

Use c<sub>1</sub>, c(t) landmarks to define T<sub>1</sub>, and c<sub>2</sub>,c(t) landmarks to define T<sub>2</sub>

#### Image Morphing

• Create from blend of two warped images  $I_t(\bar{x}) = (1-t)I_1\left(T_1(\bar{x})\right) + tI_2\left(T_2(\bar{x})\right)$ 

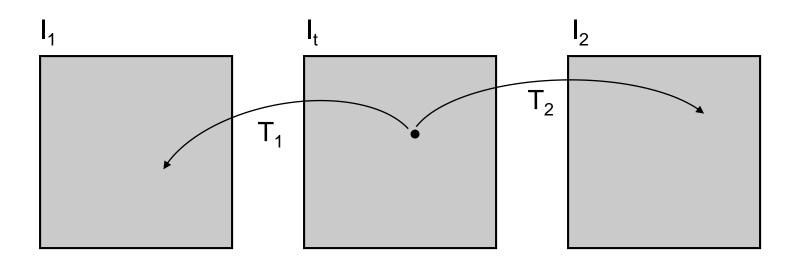

### **Image Morphing**

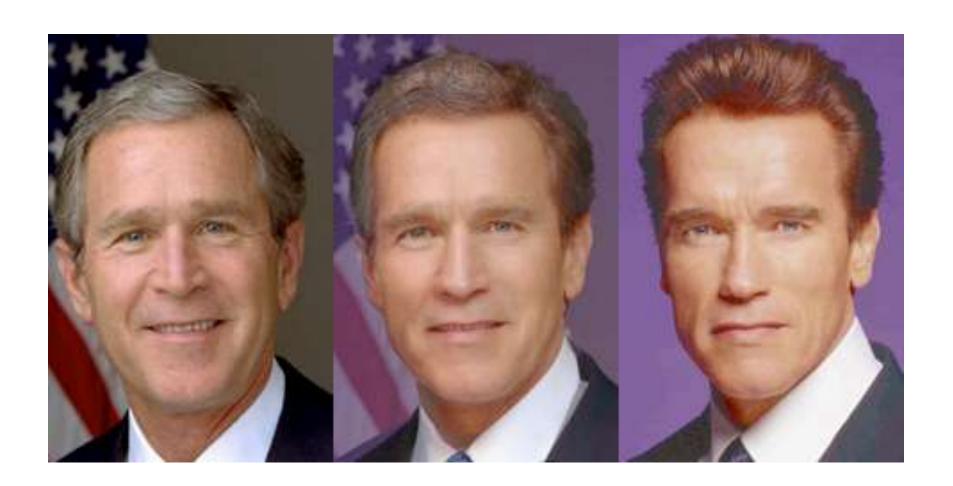

# Application: Image Templates/Atlases

- Build image templates that capture statistics of class of images
  - Accounts for shape and intensity
  - Mean and variability
- Purpose
  - Establish common coordinate system (for comparisons)
  - Understand how a particular case compares to the general population

#### Templates – Formulation

 N landmarks over M different subjects/samples
 Correspondences

Images 
$$I^j(ar{x})$$
  $ar{c}_i^j$   $egin{pmatrix} ar{c}_1^1 & \dots & ar{c}_N^1 \ draingledown & draingledown \ ar{c}_1^M & \dots & ar{c}_N^M \ ar{c}_1^M & \dots & ar{c}_N^M \end{pmatrix}$ 

Mean of correspondences (template)

Transformations from mean to subjects

$$\bar{c}_i^j = T^j(\hat{c}_i)$$

$$\hat{c}_i = \frac{1}{M} \sum_{i=1}^{M} \bar{c}_i^j$$

Templated image

$$\hat{I}(\bar{x}) = \frac{1}{M} \sum_{j} I^{j} \left( T^{j}(\bar{x}) \right)$$

#### Cars

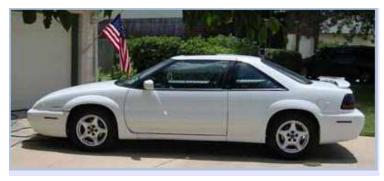

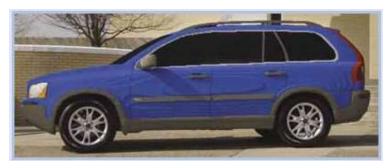

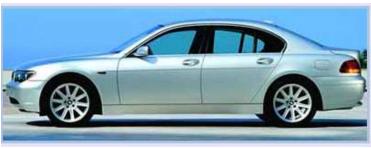

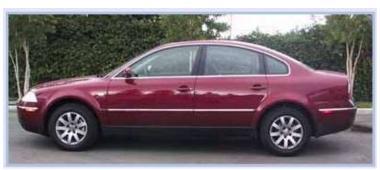

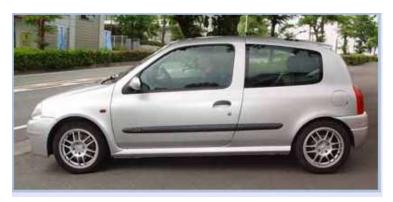

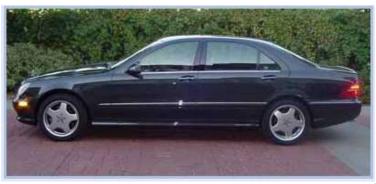

#### Car Landmarks and Warp

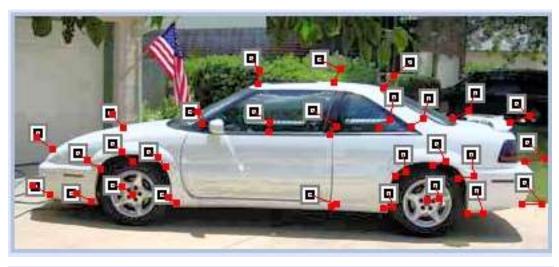

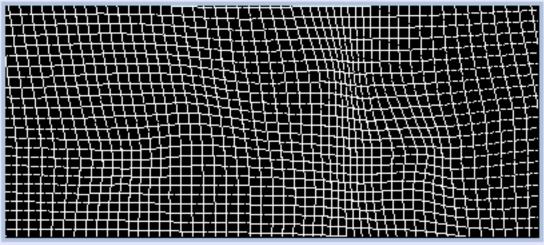

#### Car Landmarks and Warp

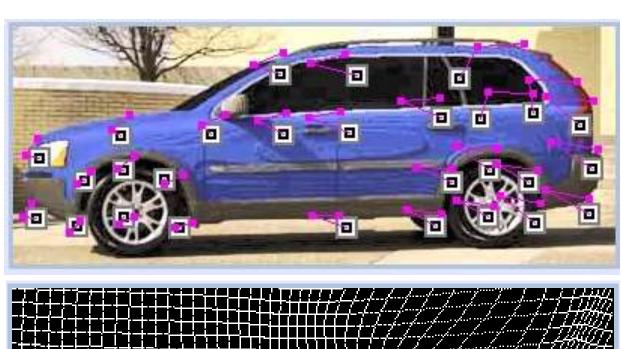

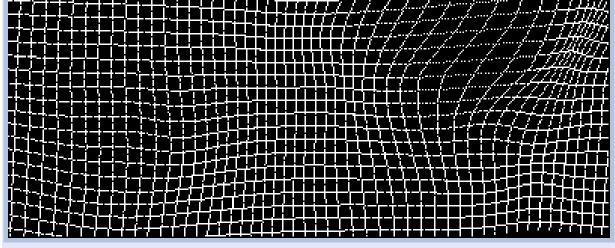

#### Car Mean

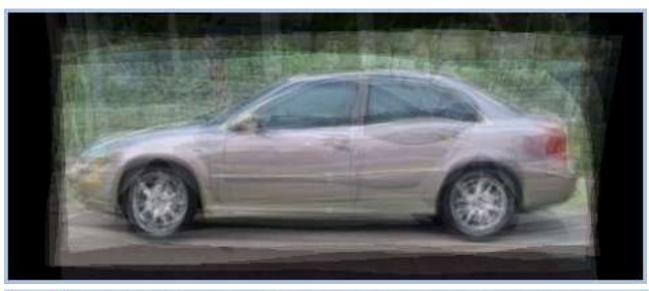

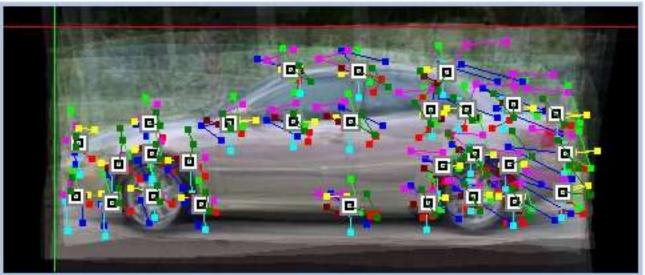

#### Cars

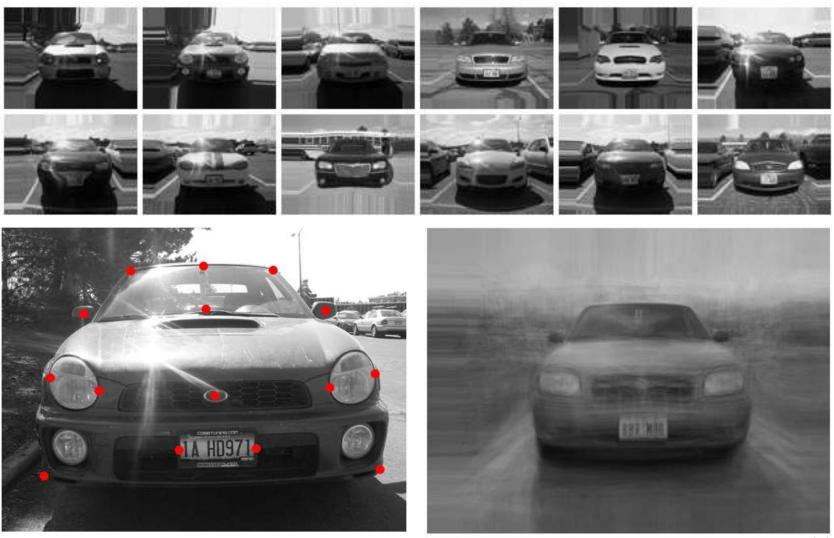

#### Cats

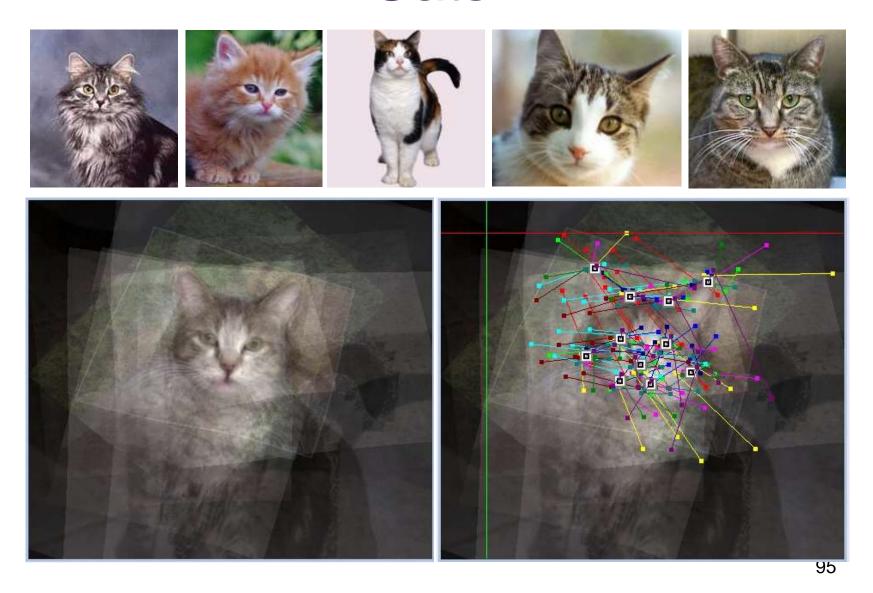

#### **Brains**

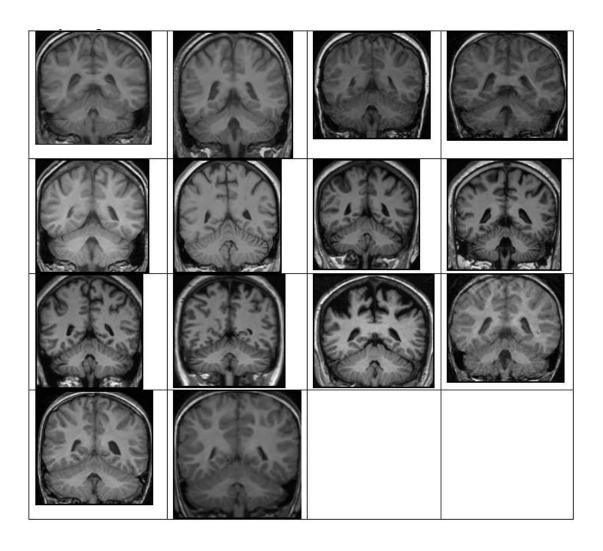

### Brain Template

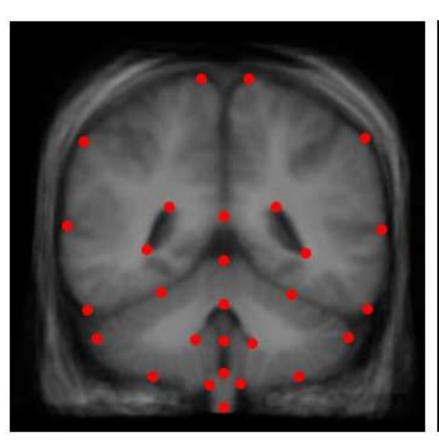

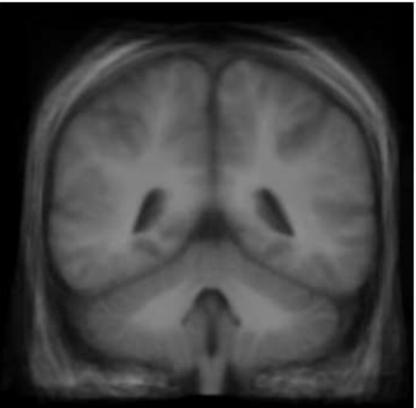

#### **APPLICATIONS**

# Warping Application: Lens Distortion

- Radial transformation lenses are generally circularly symmetric
  - Optical center is known
  - Model of transformation:

$$\bar{x}' = \bar{x} \left( 1 + k_1 r^2 + k_2 r^4 + k_3 r^6 + \ldots \right)$$

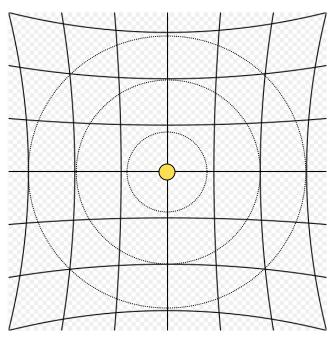

Take picture of known grid – crossings

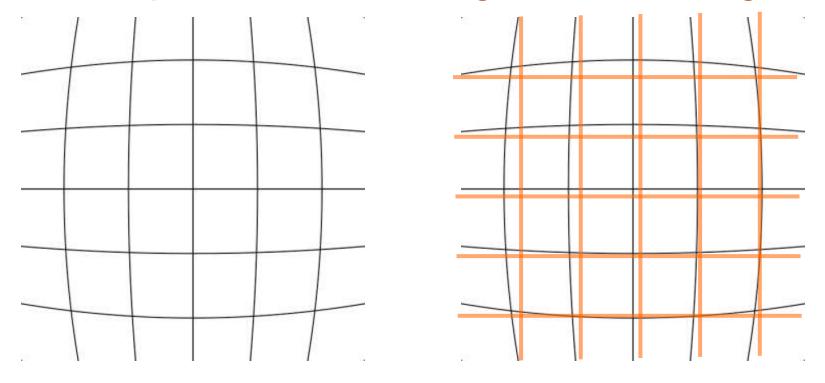

Measure set of landmark pairs →
 Estimate transformation, correct images

#### Image Mosaicing

- Piecing together images to create a larger mosaic
- Doing it the old fashioned way
  - Paper pictures and tape
  - Things don't line up
  - Translation is not enough
- Need some kind of warp
- Constraints
  - Warping/matching two regions of two different images only works when...

#### **Applications**

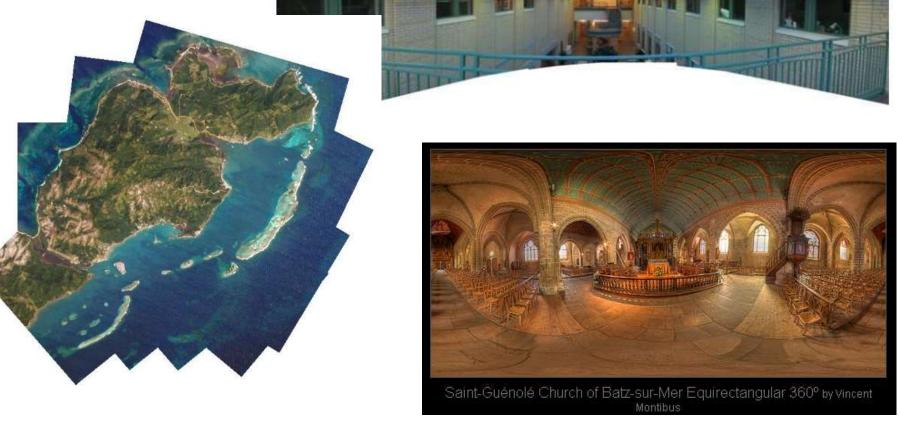

### Microscopy (Morane Eye Inst, UofU, T. Tasdizen et al.)

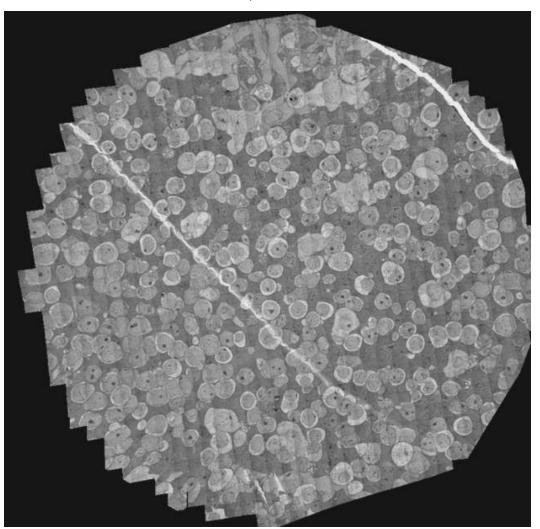

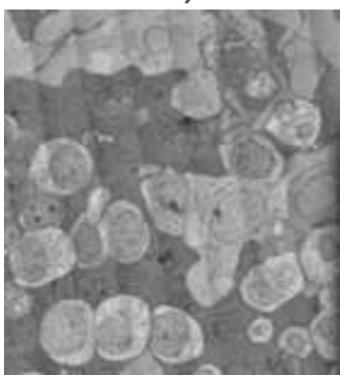

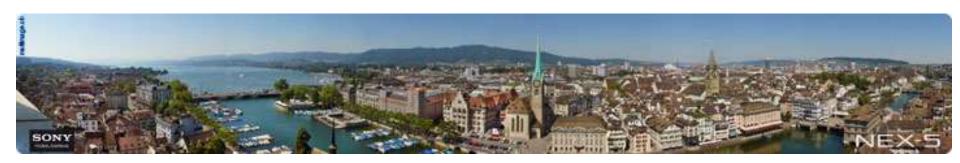

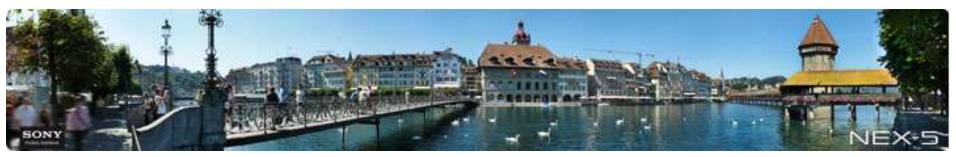

#### **Special Cases**

- Nothing new in the scene is uncovered in one view vs another
  - No ray from the camera gets behind another

1) Pure rotations—arbitrary scene

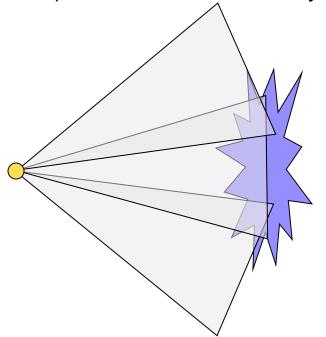

2) Arbitrary views of planar surfaces

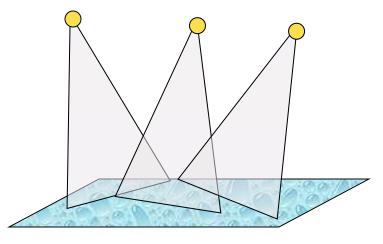

#### 3D Perspective and Projection

Camera model

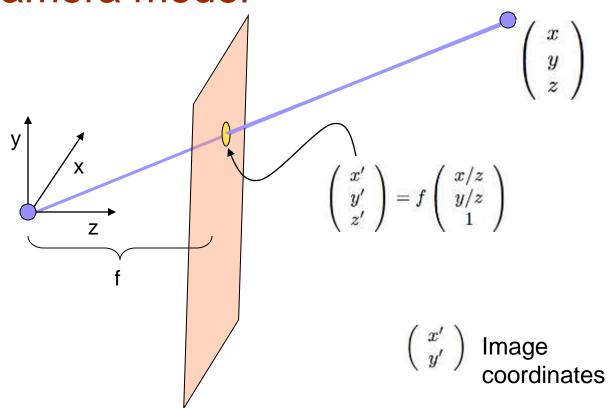

### Perspective Projection Properties

- Lines to lines (linear)
- Conic sections to conic sections

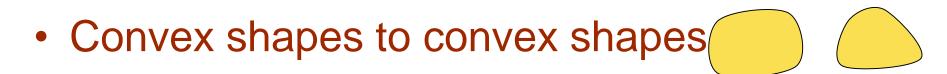

Foreshortening

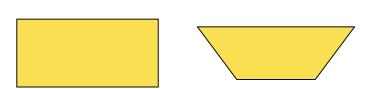

#### Image Homologies

- Images taken under cases 1,2 are perspectively equivalent to within a linear transformation
  - Projective relationships equivalence is

$$\begin{pmatrix} a \\ b \\ c \end{pmatrix} \equiv \begin{pmatrix} d \\ e \\ f \end{pmatrix} \iff \begin{pmatrix} a/c \\ b/c \\ 1 \end{pmatrix} = \begin{pmatrix} d/f \\ e/f \\ 1 \end{pmatrix}$$

#### Transforming Images To Make Mosaics

Linear transformation with matrix P

$$\bar{x}^* = P\bar{x}$$
  $P = \begin{pmatrix} p_{11} & p_{12} & p_{13} \\ p_{21} & p_{22} & p_{23} \\ p_{31} & p_{32} & 1 \end{pmatrix}$   $x^* = p_{11}x + p_{12}y + p_{13}$   $y^* = p_{21}x + p_{22}y + p_{23}$   $z^* = p_{31}x + p_{32}y + 1$ 

Perspective equivalence Multiply by denominator and reorganize terms

$$x' = \frac{p_{11}x + p_{12}y + p_{13}}{p_{31}x + p_{32}y + 1} \qquad p_{31}xx' + p_{32}yx' - p_{11}x - p_{12}y - p_{13} = -x'$$

$$p_{31}xy' + p_{32}yy' - p_{21}x - p_{22}y - p_{23} = -y'$$

$$y' = \frac{p_{21}x + p_{22}y + p_{23}}{p_{31}xy' + p_{32}yy' - p_{21}x - p_{22}y - p_{23}} = -y'$$

Linear system, solve for P

$$\begin{pmatrix} -x_1 & -y_1 & -1 & 0 & 0 & 0 & x_1x'_1 & y_1x'_1 \\ -x_2 & -y_2 & -1 & 0 & 0 & 0 & x_2x'_2 & y_2x'_2 \\ & & & \vdots & & & & \\ -x_N & -y_N & -1 & 0 & 0 & 0 & x_Nx'_N & y_Nx'_2 \\ 0 & 0 & 0 & -x_1 & -y_1 & -1 & x_1y'_1 & y_1y'_1 \\ 0 & 0 & 0 & -x_2 & -y_2 & -1 & x_2y'_2 & y_2y'_2 \\ & & & \vdots & & & \\ 0 & 0 & 0 & -x_N & -y_N & -1 & x_Ny'_N & y_Ny'_N \end{pmatrix} \begin{pmatrix} p_{11} \\ p_{12} \\ p_{13} \\ p_{21} \\ p_{23} \\ p_{21} \\ p_{23} \\ p_{31} \\ p_{32} \end{pmatrix} = \begin{pmatrix} -x'_1 \\ -x'_2 \\ \vdots \\ -x'_N \\ -y'_1 \\ -y'_2 \\ \vdots \\ -y'_N \end{pmatrix}$$

### Image Mosaicing

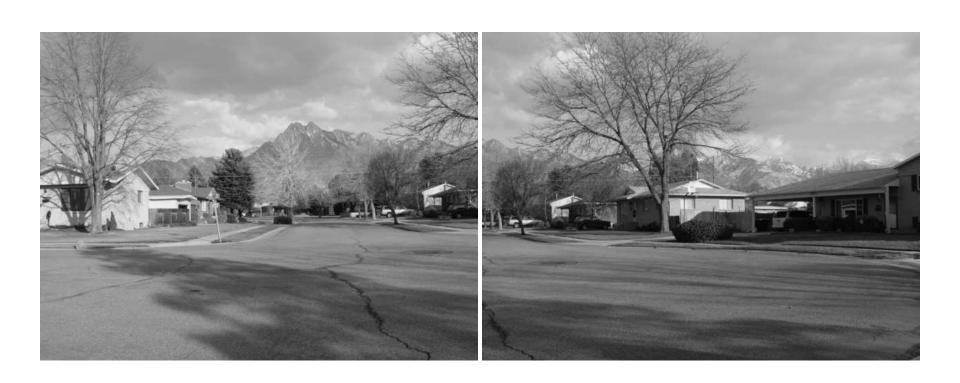

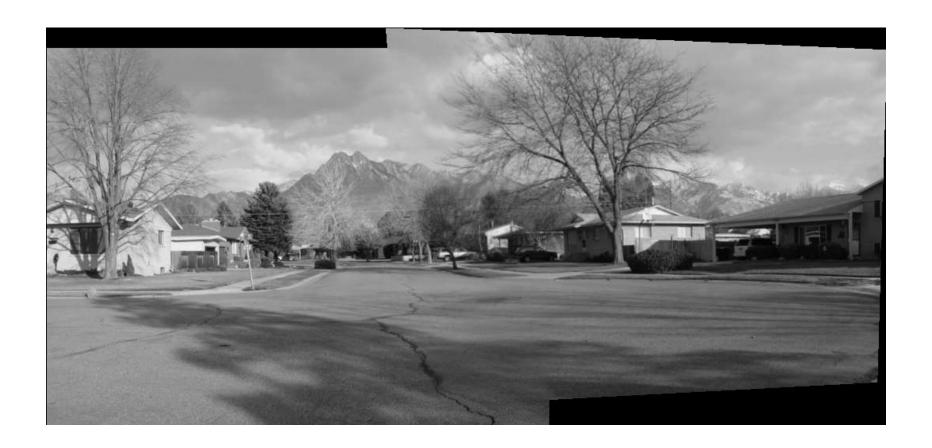

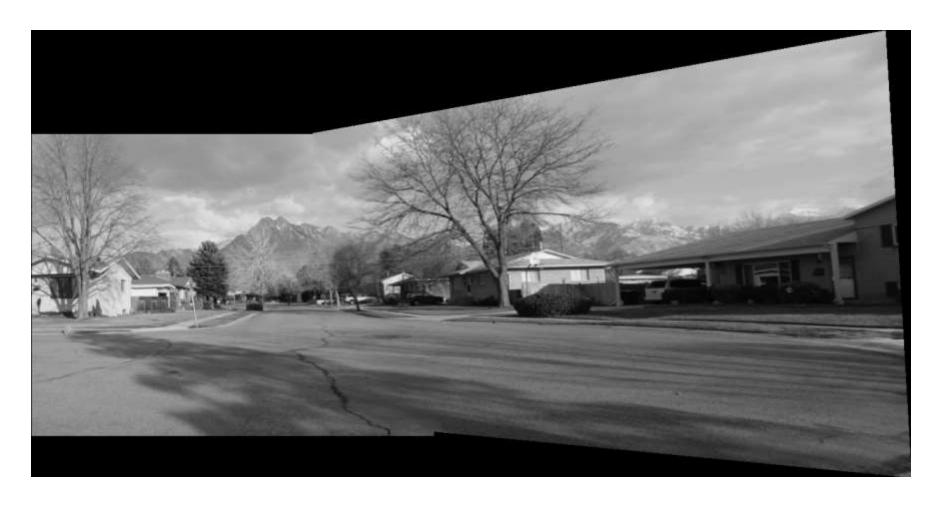

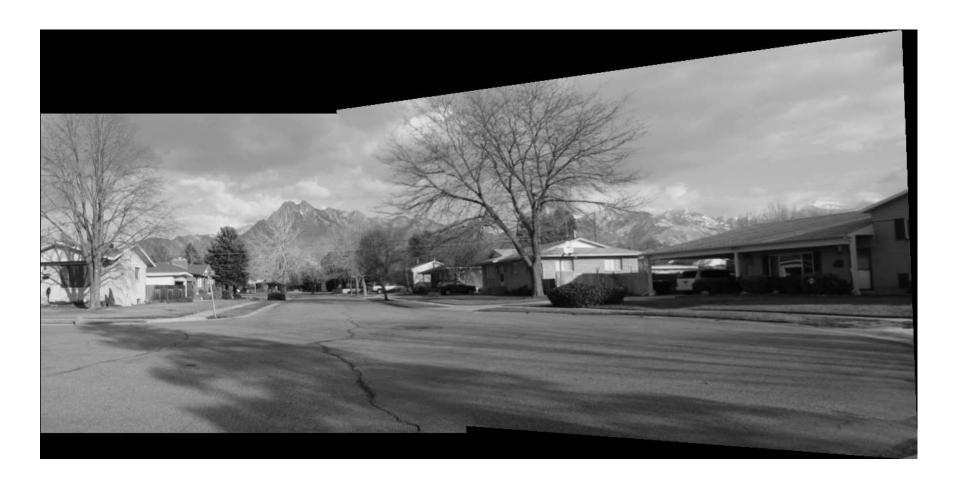

#### Mosaicing Issues

- Need a canvas (adjust coordinates/origin)
- Blending at edges of images (avoid sharp transitions)
- Adjusting brightnesses
- Cascading transformations